Table des matières

## 2025/06/05 00:59 3/4 solaris\_mem

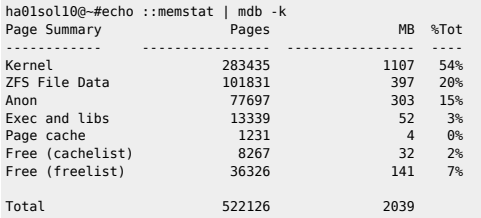

## ha01sol10@~#prstat -a

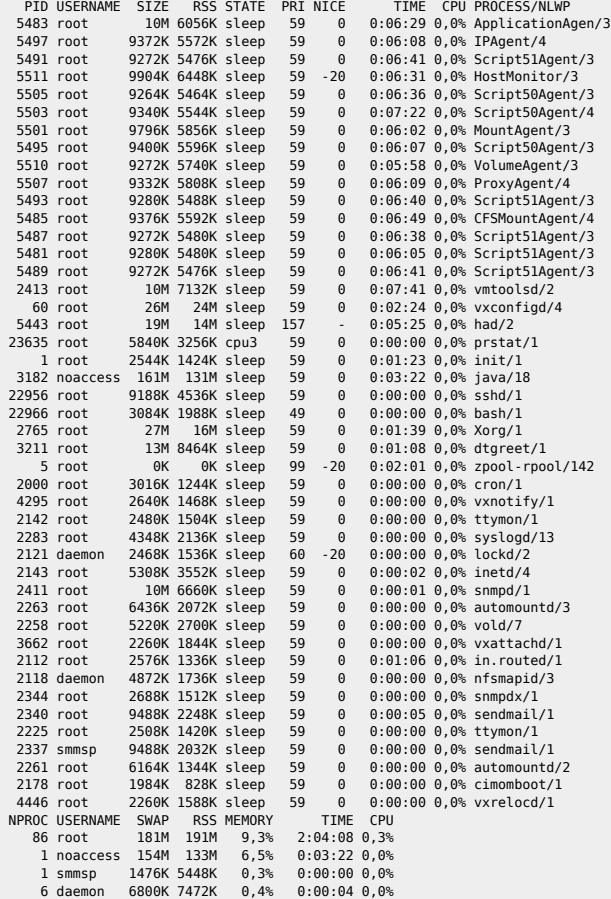

## From: <https://unix.ndlp.info/> - **Where there is a shell, there is a way**

Permanent link: **[https://unix.ndlp.info/doku.php/informatique:nix:solaris:solaris\\_mem](https://unix.ndlp.info/doku.php/informatique:nix:solaris:solaris_mem)**

Last update: **2015/03/25 08:32**